## بسم الله الرحمن الرحيم

 $\frac{1}{2}$  $-80$ 

 $\frac{8}{10} - \frac{8}{10} - \frac{8}{10}$ 

 $\overset{\circ}{\sqsubset}_{\circ s}^{\circ}$ 

 $\frac{1}{2}$ 

شيها الهرس الثاني من تعليم الورط

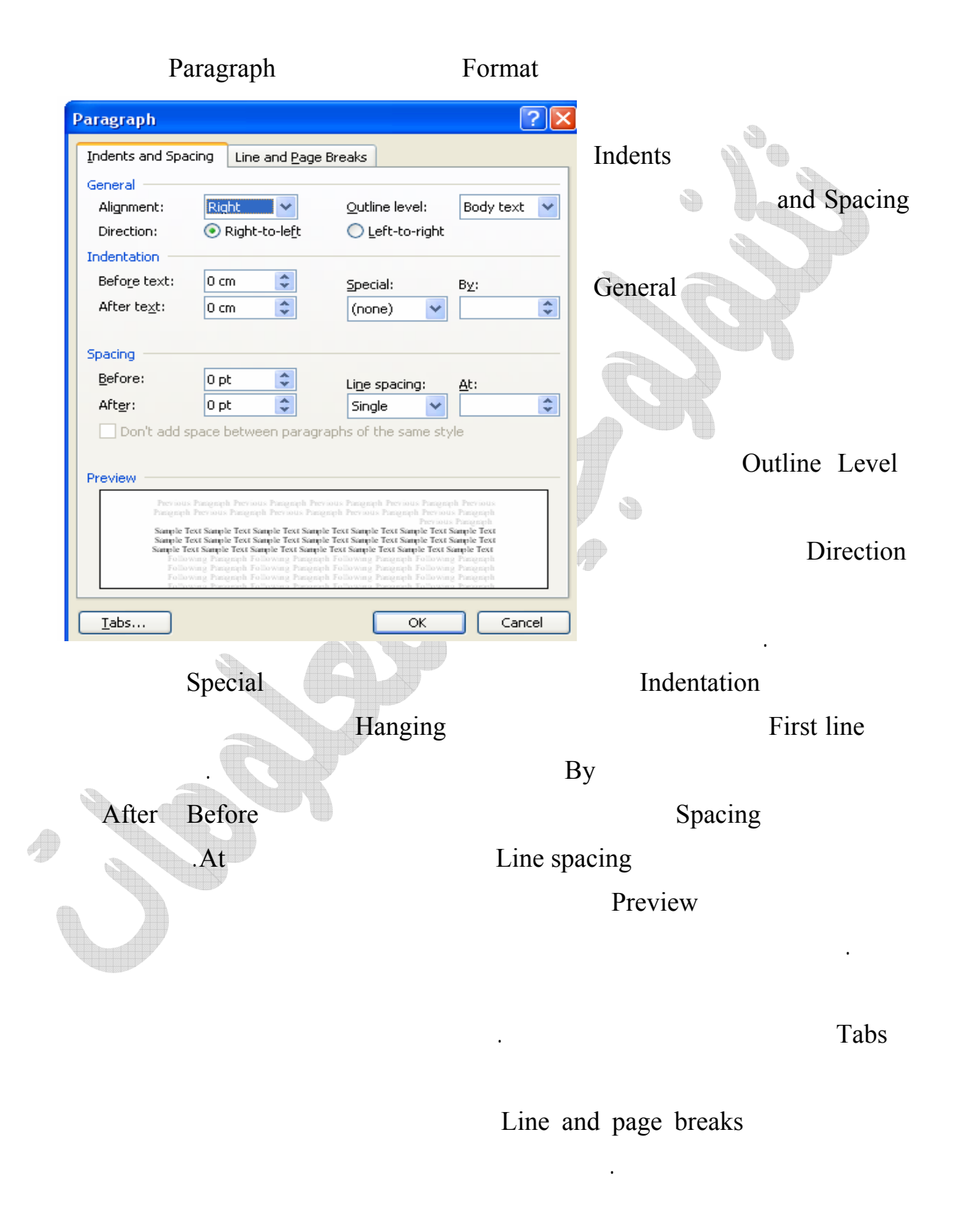

 $-2$